# **Due antenne a quadro per Onde Medie e Lunghe con** *flat-cable*

# <u>Il Piccolo Loop (42x32)</u>

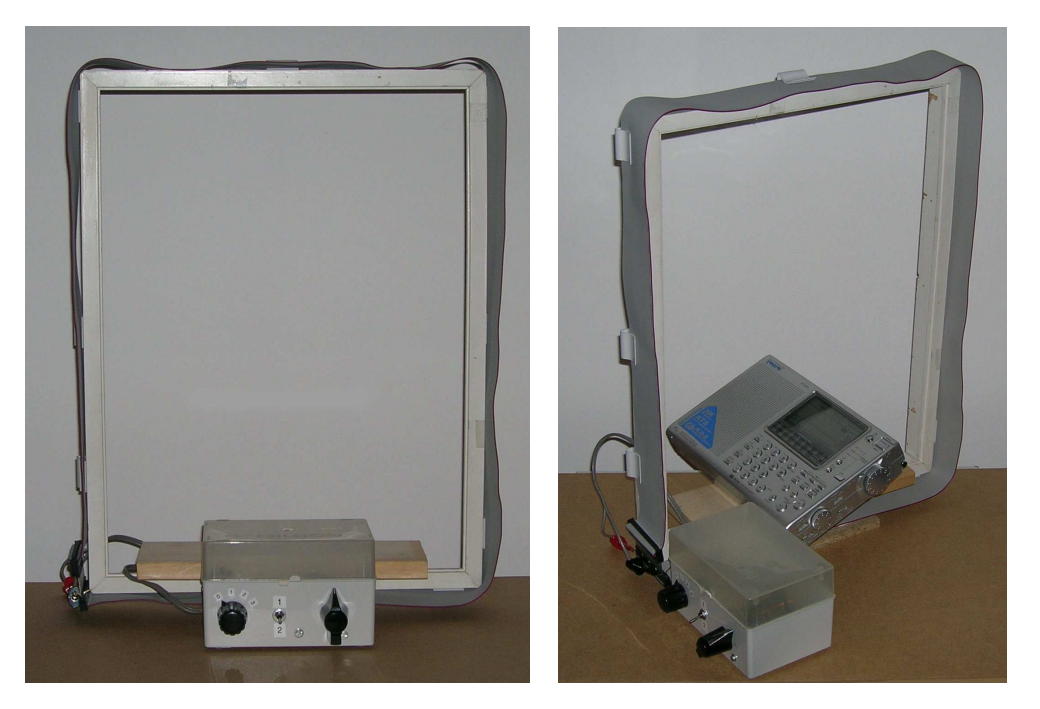

### **L'idea.**

L'idea, del resto non nuova, mi è venuta una volta che ho aperto il mio computer per apportarvi una modifica: "Perché non utilizzare un *flat-cable* per realizzare l'avvolgimento di un'antenna a quadro?". Il *flat-cable* è quel tipo di cavo piatto *(fig.1)* che viene utilizzato nei PC per collegare periferiche interne come hard-disk o masterizzatori, ma viene utilizzato anche in diversi altri ambiti, per cui non è difficile reperirlo in negozi specializzati in componentistica elettronica.

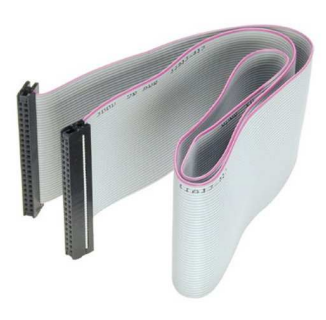

### **L'avvolgimento.**

Il vantaggio nell'utilizzo di questo tipo di cavo consiste nel fatto che l'avvolgimento è praticamente… già pronto; non è necessario "tirare" pazientemente metri e metri di filo, spaziarlo, tenderlo, ecc… è sufficiente circondare il telaio con un solo giro di *flat-cable*, collegare tra loro i singoli fili

*Fig.1 – Flat cable*

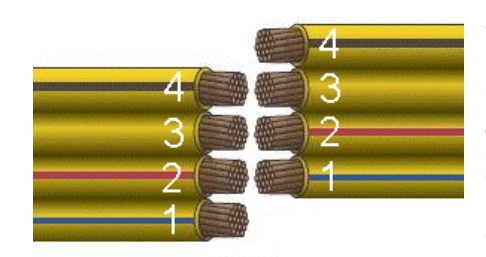

*Fig.2 – Collegamento sfalsato*

in modo sfalsato *(fig.2)*, ed ecco che il "bobinone" è fatto, con tutti i fili ben tirati ed equispaziati. Per facilitarmi ulteriormente il compito, anziché spelare i fili e saldarli tra loro, ho fatto crimpare ai capi gli appositi connettori *(fig.3)*, collegandoli poi tra loro con uno *strip a pettine (fig.4)*. Osservando il connettore, si può notare come la fila superiore riporti i terminali dispari, mentre quella inferiore riporti quelli pari. Unendo sfalsate le file superiori dei due capi, avremo il pin UNO collegato al TRE, il TRE al CINQUE e così via. Utilizzando un classico cavo IDE a 40 poli – passo standard 2.54 mm – ed utilizzando lo *strip a pettine*, avremo a disposizione ben 20 spire. Se invece decidessimo di

non utilizzare connettori e

volessimo utilizzare il filo "nudo", spelato, potremmo sfruttare tutte le 40 spire disponibili.

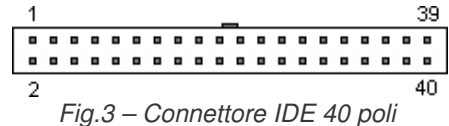

#### **Lo schema.**

Lo schema *(fig.5)* è quello solito L-C parallelo. Potendo disporre di 20 spire già pronte, abbiamo la possibilià di variare in modo considerevole l'induttanza in gioco decidendo quante spire impiegare e riuscendo quindi a coprire comodamente tutta la gamma delle Onde Medie. Visto, però, il mio interesse anche per le Onde Lunghe, ho pensato di integrare il classico condensatore variabile con delle altre capacità in parallelo. La soluzione adottata prevede l'utilizzo di un doppio condensatore variabile ad aria da 380+380 pF (C1), un interruttore (S1), un commutatore a 4 posizioni (S2) e tre condensatori ceramici da 1000 pF (C2), 2200 pF (C3) e 3300 pF (C4). Utilizzando tutte le 20 spire e una sola sezione del condensatore variabile (S1 ed S2 aperti), la frequenza minima sintonizzabile è di **415 kHz**, mentre la massima arriva a **1000 kHz**. Chiudendo S1, si va da **290** a **800 kHz**. Selezionando, poi, progressivamente C2, C3 e C4 si tocca (e si oltrepassa) l'estremo inferiore delle Onde Lunghe. Utilizzando, invece, meno spire, tutte le frequenze di accordo si alzano; per esempio, utilizzando 10 spire (metà avvolgimento) e aprendo tutto il variabile, si

arriva all'estremo superiore delle Onde Medie.

#### **Realizzazione.**

Come telaio ho utilizzato una vecchia cornice in legno di misura 42 x 32 cm avvitata su una base di appoggio *(fig.6)*, sempre in legno. In seguito, ho fissato all'interno della cornice un listello largo 8 cm per appoggiarci il ricevitore portatile. In tal modo, il ricevitore rimane letteralmente "immerso" all'interno del campo elettromagnetico del "loop" e l'intera struttura risulta piu' compatta e piu' maneggevole, specie quando viene utilizzata posta sopra un "giratutto" per televisori. L'antenna, infatti, è molto direttiva e va "puntata" verso la sorgente che si sta ascoltando. Il cavo piatto è stato fissato al telaio utilizzando dei *fermagli adesivi per cavi piatti (fig.7)*. I collegamenti tra l'avvolgimento e le capacità sono stati realizzati con degli uncini direttamente sullo *strip a pettine*. In questo modo risulta possibile scegliere di volta in volta quante spire utilizzare.

#### **Conclusione.**

Il test "sul campo" è stato davvero sorprendente: l'S-meter del Sangean ATS-909 evidenziava chiaramente un notevole incremento del segnale in corrispondenza della frequenza sintonizzata dall'antenna a quadro e anche l'orecchio non poteva che confermare tale miglioramento. Un primo successo è stato l'ascolto "ad orecchio" (!) del radiofaro di Biella (350 kHz, 82 km dal mio QTH) da me mai sentito prima.

Comparando poi questa nuova "loop" con la mia antenna induttiva con bacchetta in ferrite, il risultato ha sentenziato una chiara superiorità della nuova soluzione. Rispetto al loop su ferrite, il flat-cable loop si è dimostrato più sensibile, più selettivo, più direttivo e, soprattutto, meno soggetto al rumore. Insomma, promosso a pieni voti! Il vantaggio nell'utilizzo della loop su ferrite rimane nell'estrema compattezza della realizzazione (150

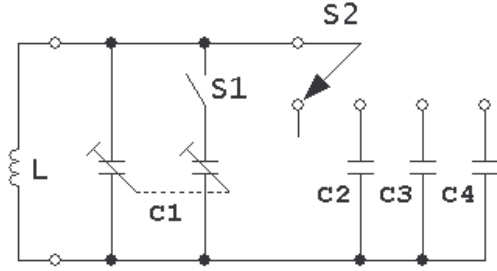

*Fig.5 – Schema elettrico*

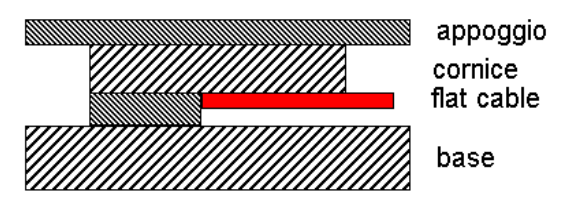

*Fig.6 – Base Piccolo Loop (sezione)*

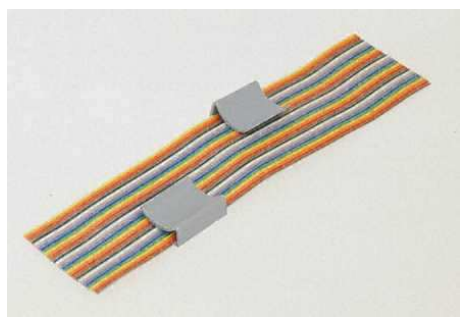

*Fig.7 – Fermagli adesivi*

x 110 x 70 cm), che ne fa comunque ancora la mia migliore soluzione "portatile", mentre la loop a quadro si mostra senz'altro superiore in termini di prestazioni.

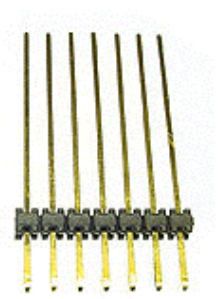

*Fig.4 – Strip a pettine*

## <u>Il Grande Loop (80x80)</u>

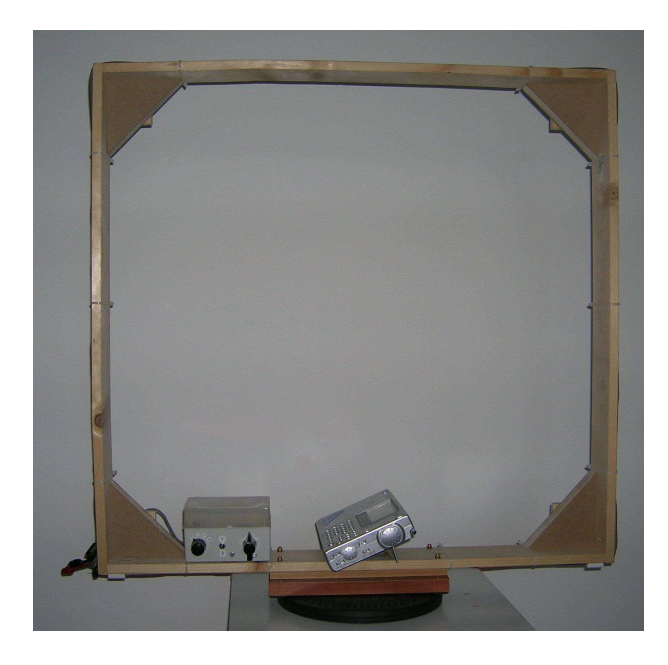

#### **Realizzazione.**

Mosso dall'entusiasmo per gli eccellenti risultati del "piccolo loop", ho deciso di realizzare un "grande loop", sempre con flat-cable. Mi sono procurato quattro listelli di abete lunghi 80 cm, larghi 8 cm, spessi 1,5 cm, e li ho inchiodati tra loro formando un bel "quadratone". Per rendere, poi, la struttura piu' solida, ho rinforzato gli angoli con delle "squadrette" fissate, stavolta, con delle viti. Occorreva a questo punto fissare il telaio ad una bella base che potesse sostenere la struttura. Siccome il *flat-cable* scorre all'esterno della cornice, ho interposto, tra la base ed il listello inferiore, due "binari" in legno larghi un centimetro *(fig.8)* – il flat-cable è largo 5 cm – e ho fissato il tutto con quattro viti lunghe e robuste. L'avvolgimento è stato realizzato come quello del "piccolo loop": flat-cable IDE a 40 poli con connettori collegati tra loro con *strip a pettine (fig.9)*. Per fissare il cavo al telaio, invece, ho impiegato delle fascette in plastica.

#### **Utilizzo.**

Un "bobinone" così grande (l'induttanza calcolata supera i 700 µH), abbinato alle stesse capacità del "piccolo loop", fa si che le frequenze accordabili siano decisamente basse, rendendo questo "grande loop" il compagno ideale per l'ascoltatore delle Onde Lunghe. Qualche numero: utilizzando 20 spire e le 2 sezioni del condensatore variabile, si accorda l'antenna tra **180** e **460 kHz**. Impiegando, invece, 10 spire, si va da **330** a quasi **800 kHz**. Riducendo il numero di spire, le frequenze di accordo si alzano ulteriormente; selezionando le capacita' aggiuntive, le frequenze si

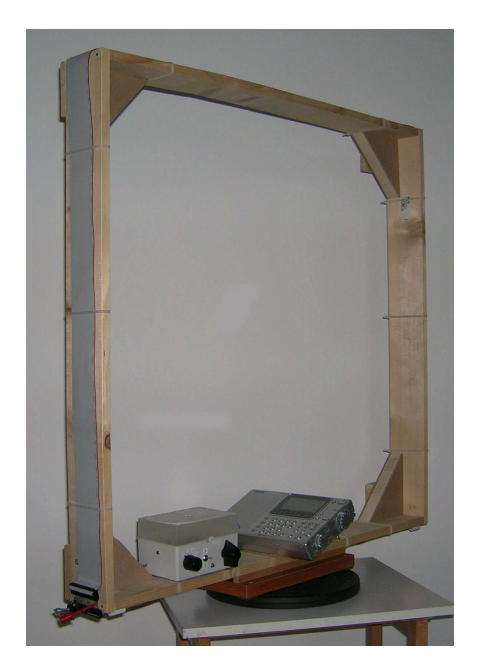

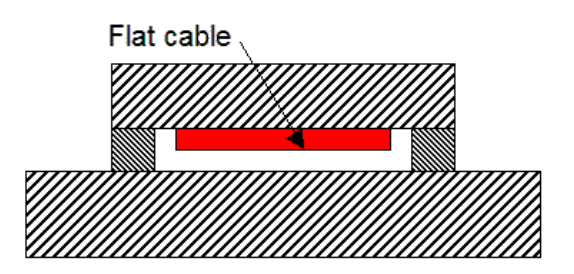

*Fig.8 – Base Grande Loop (sezione)*

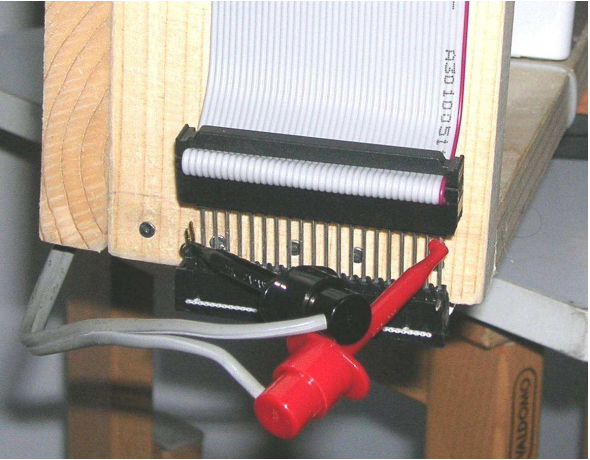

*Fig.9 – Connettori Grande Loop*

abbassano. Per quello che riguarda l'impiego pratico, il listello che costituisce il lato inferiore del telaio si presta benissimo a sostenere sia il *commutatore capacitivo (fig.10)*, sia il ricevitore portatile, collocato al centro; il tutto appoggiato sul solito "girello".

## **Conclusione.**

Se le prestazioni del "piccolo loop" erano buone, quelle del "grande loop" lo sono ancora di più: il guadagno di segnale, infatti, è ancora maggiore! Una prova concreta è stato l'ascolto del radiofaro di Bologna (413 kHz), distante ben 193 km. Di seguito, ecco i radiofari ascoltati "ad orecchio", tra le mura di casa, col mio Sangean ATS-909, la sua ferrite interna ed il "grande loop":

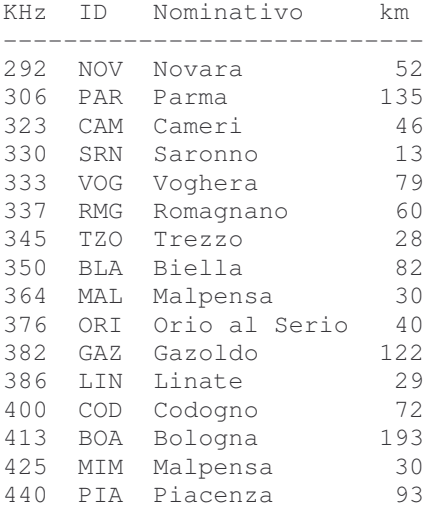

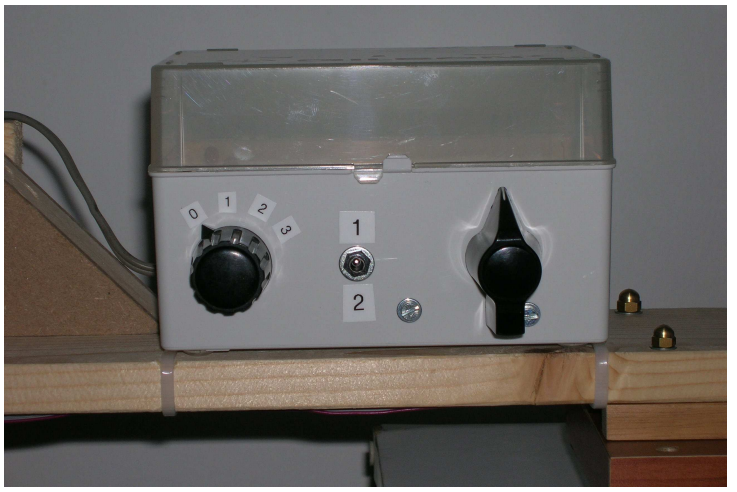

*Fig.10 – Commutatore capacitivo*

Che altro dire? Buon ascolto con i vostri fantastici loop!

Enrico Guindani http://guindasoft.impreseweb.com guindasoft@libero.it